УДК 681.3.06

# **В.М. Янчук, аспір.**

*Житомирський інженерно-технологічний інститут*

## **ЗАСТОСУВАННЯ ПРИКЛАДНИХ ПАКЕТІВ МОДЕЛЮВАННЯ У НАВЧАННІ ТА ПРИ ДОСЛІДЖЕННІ ЕКОЛОГІЧНИХ ПРОЦЕСІВ**

*(Науковий керівник – к.т.н., доц. Колодницький М.М.)*

*Проведено огляд застосування в екології програмних продуктів, що з'явились та набули популярності на ринку за останні роки. Дана стаття буде корисна науковцям у сфері моделювання екологічних процесів, спеціалістам, що використовують програмні засоби при дослідженнях, програмістам, які розробляють дані програмні продукти, та початківцям, які стоять перед проблемою вибору програмного засобу для власних досліджень. Також проаналізовано програмні пакети на предмет можливості їх використання у навчальному процесі, наведено порівняльний аналіз функціональностей в пакетах.*

Обсяги досліджень в галузі екології значно зросли у порівнянні з попередніми десятиріччями. І це стає зрозумілим, якщо проаналізувати посилення впливу антропогенного фактору на навколишнє середовище. Значний внесок у загострення антропогенного фактору зробила й Чорнобильська катастрофа, що вплинула практично на всі види екосистем і наслідки якої ще довгий час будуть турбувати людство.

У цьому складному становищі важко обійтись без автоматизованих засобів математичного моделювання природних процесів та інформаційних систем, що покликані задовольнити вимоги дослідників з позиції накопичення, зберігання, обробки (аналізу) даних екологічного моніторингу. Таким чином, напрошується ряд питань: чи в достатній мірі забезпечені дослідники на сьогоднішній день такими програмними засобами; наскільки ці програмні продукти задовольняють потреби дослідників?

Разом з цими питаннями, виникають й інші, пов'язані з вибором пакету. Тут користувач знову стикається з рядом проблем, викликаних такими факторами, як ціна, апаратна платформа та операційна система, набір функціональностей, зручність інтерфейсу тощо.

Для того, щоб відповісти на ці питання, зазвичай необхідно робити детальний аналіз програмних засобів, який кінцевому користувачеві важко провести. Початківцям важко одразу оцінити, наскільки програмний засіб здатен задовольнити їх потреби.

В табл. 1 наведено перелік задач, що виникають при дослідженні лише певних процесів і не наведено всієї різноманітності існуючих процесів в екосистемах. Даний перелік процесів витікає з класифікації математичних моделей в екології, яка наводилась у [23, 26, 27].

Проводячи аналіз основних програмних продуктів, які застосовувались для досліджень у сфері екології, біології та радіобіології [5, 6, 9], було виявлено, що на сьогоднішній день у вищезазначених дослідженнях задіяно такі види програмних продуктів:

- **√** засоби, основною метою яких є візуалізація процесу чи явища, що вивчається. До них належать YP Collisions (*Yves Pelletier*);
- **√** прикладні програмні пакети математичного моделювання в екології Stella® (*High Performance System*), Model-It (*Scientific Laboratory*), Extend™ (*Imagine That Inc.*)*,* Stratum (*Stratum Computer*).

Також з літератури відомо, що основними користувачами даних програмних продуктів є школи (Ш), вищі навчальні заклади (ВНЗ), науково-дослідні організації (НД), інженерні заклади (ІЗ), природоохоронні заклади (ПЗ).

Наведені в цьому переліку програмні пакети відрізняються за набором функцінальностей, необхідних для вирішення задач екології, але всі вони підходять для застосування у моделюванні екологічних процесів та використовувались в навчальному процесі. В табл. 2 наведено інформацію відносно цін, платформ, споживачів перерахованих вище програмних продуктів.

Ціни на програмні продукти наведені для комерційних версій (за виключенням Моdel-It та Nimrod через недостатність інформації). Для ряду продуктів передбачено продаж та безкоштовне розповсюдження демонстраційних та полегшених версій, які виконують менше функцій. Також в ціну, наведену в табл. 2, не включено вартості ліцензій.

*Таблиця 1* 

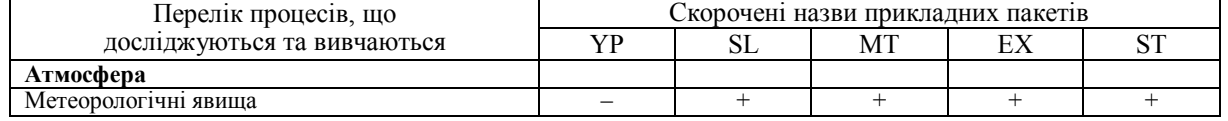

*Множина задач математичного моделювання в екології*

# $\hat{A}$ IÑÍÈÊ Æ<sup>2</sup>Ò<sup>2 1</sup> 15

Технічні ідоед

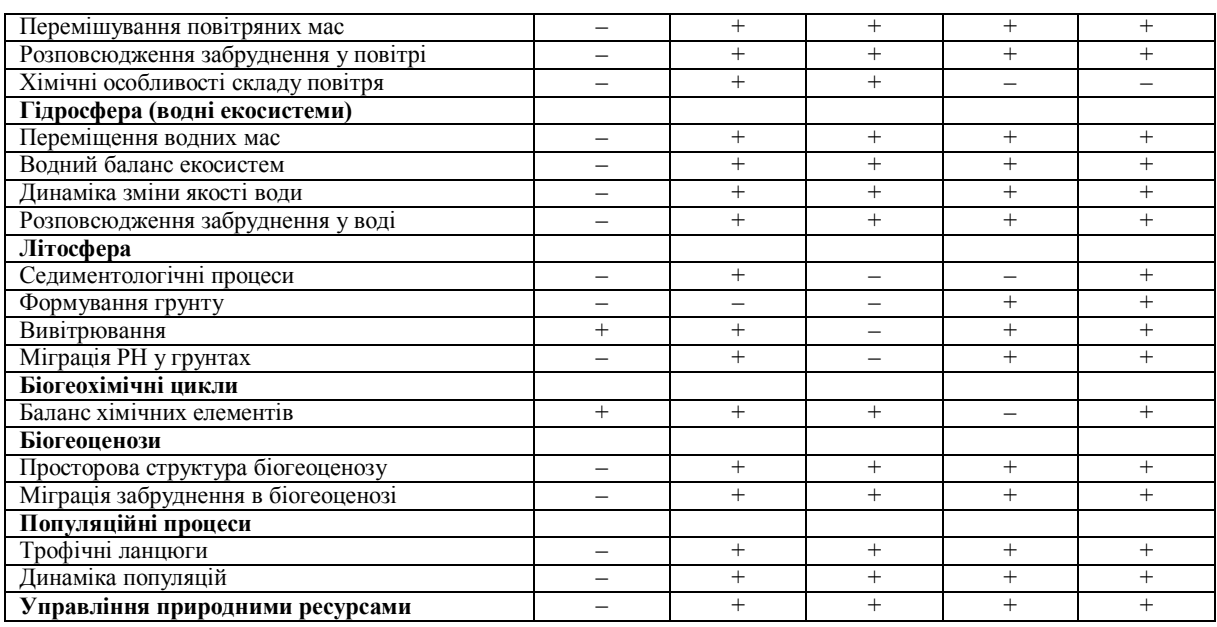

Таблиця 2

### Програмні пакети, шо використовуються у математичному моделювані в екології

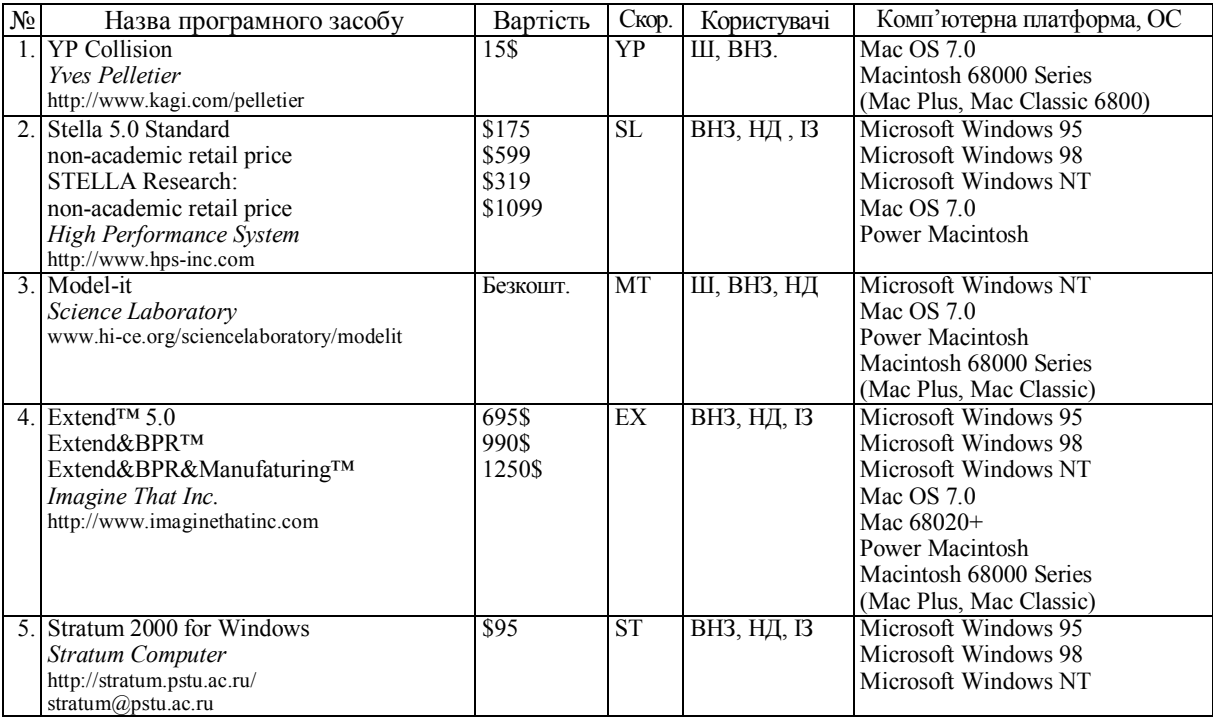

## **YP** Collisions

Серед пакетів прикладного математичного моделювання є ряд програмних продуктів, при роботі з якими користувач не може змінити набір функціональностей об'єкта досліджень, але може детально проаналізувати внутрішню структуру та механізм його функціонування. Їх часто відносять до засобів, які візуалізують процес вивчення явища, надаючи користувачеві можливості змінювати вхідні параметри і простежувати зміни вихідних параметрів в ході процесу моделювання. В таких програмних засобах етап побудови задачі зводиться до задання вхідних параметрів. До таких програмних продуктів можна віднести програмний засіб [12], розроблений Yves Pelletier для моделювання двовимірного зіштовхування частинок. Пакет не є багатофункціональним, причому сам розробник виявив перевагу в обмеженні функціональності та зазначив у перевагах те, що даний програмний продукт займає лише 230 кілобайт. При роботі з програмою користувачеві необхідно задати масу, початкову швидкість (величину та напрямок), коефіцієнт відновлення частинок. Анімація показує рух частинок до та після зіткнення, підраховує величину швидкості кожної частинки після удару, імпульс, кінетичну енергію, величину збереженої енергії тошо.

В екологічних залачах інолі доводиться опускатись до найнижчого рівня (взаємодії частинок) та вивчення перебігу обмінних реакцій. Наочне представлення, що надає пакет, та можливість варіювання параметрів моделі значно покращує сприйняття матеріалу і сприяє кращому його засвоєнню.

Інтерфейс системи дуже простий. Він зводиться до заповнення однієї форми (рис. 1), після чого в одному вікні анімується хід процесу, а в іншому - виводяться результати. У школярів та студентів, на яких в основному орієнтована програма, і які можуть не мати практики роботи з прикладними програмними засобами, робота з системою не викликає труднощів, тобто з поставленими задачами пакет чудово справляється. Однак, дана система не накопичує результатів і не виводить графіків залежностей величин, що було б лоцільно з точки зору ілюстрації функціональних залежностей величин.

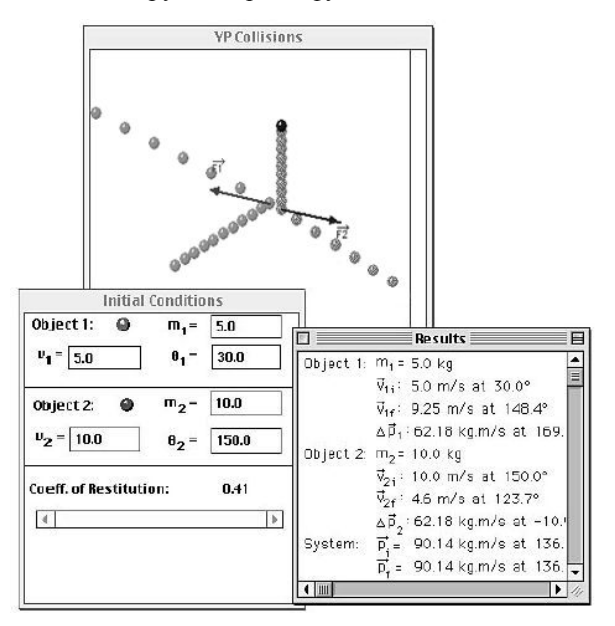

Рис. 1. Приклад роботи у програмному пакеті ҮР Collisions

На жаль, відсутня реалізація цього програмного продукту за межами Mac Os 7.0 [11], що робить його нелоступним для користувачів персональних комп'ютерів, які працюють під поширеними в СНД операційними системами Microsoft Windows 95/98/NT.

### Stella 5.0

Пакет орієнтований переважно на компартментні моделі, вважається предметно незалежним і тому може бути використаним для моделювання будь-якої системи [18]. Він має зручний інтерфейс, поставляеться з хорошою документацією, що значно спрощує роботу в системі.

Всі моделі системи в даному програмному продукті будуються за допомогою представлення їх у вигляді блок-схем, складовими частинами яких є Stock (резервуар або конвеєр), Flow (потік), Converter (змінна) (рис. 2).

Опція конвеєру для блоку Stock задає величину надходження речовини та час, який вона там зберігається, а потім виходить. Для підрахунків при необхідності задається рівняння процесу. Перед початком роботи моделі необхідно задати функцію часу.

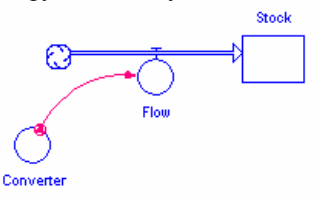

Рис. 2. Основні блоки для побудови моделі в Stella

Таким чином, процес побудови моделі зводиться до того, що необхідно задати досліджувану систему у вигляді схеми з використанням наведених елементів. Введення даних для змінних здійснюється за допомогою діалогових вікон (рис. 3).

Стосовно особливостей побудови виразів можна сказати, що по закінченні побудови виразу можна переглянути графік даного рівняння. Це зручно як для перевірки правильності задання функції, що допоможе уникнути помилки, так і для ілюстрації графіку процесу конкретного виду ланки системи, що моделюється.

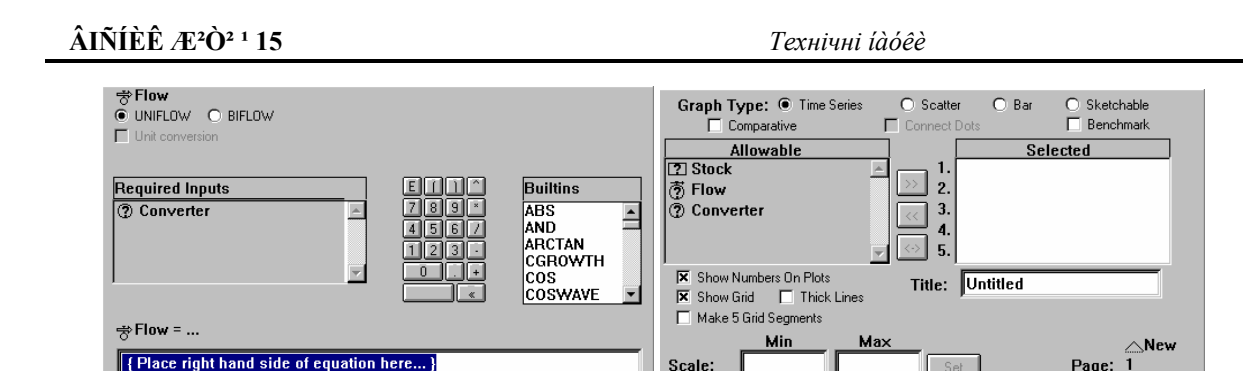

Рис. 3. Приклади діалогових вікон введення характеристик об'єктів моделі в Stella

Display:

Document Message... Cancel OK

Become Graph

 $\sqrt{12}$ 

Cancel

**OK** 

Для задання періоду моделювання необхідно вказати початковий та кінцевий момент, крок, оскільки одиницями виміру часу можуть бути: години, дні, тижні, місяці, квартали, роки та інші одиниці виміру, залані користувачем.

До переваг пакету також можна віднести хорошу систему побудови графіків, яка дозволяє змінювати масштаб графіка, розміщувати декілька графіків на одній сторінці.

Універсальність досягається, в першу чергу, за рахунок того, що розробник попередньо пристосовує систему до вимог програмного засобу. Як було описано раніше, модель має бути представлена у вигляді схеми.

Дана система може широко використовуватись для наукових досліджень, оскільки здатна виконувати великий набір задач, але навряд чи неможна сказати, що вона набуде широкого застосування в навчальному процесі з курсів наук про навколишнє середовище. Для роботи з такою системою, необхідно бути добре ознайомленим з методикою побудови моделей в даному програмному засобі, оскільки система повинна бути задана у вигляді схеми, побудованої з блоків. Існують приклади застосування даного пакету у навчальному процесі, але лише в рамках CASE-Study (рис. 4).

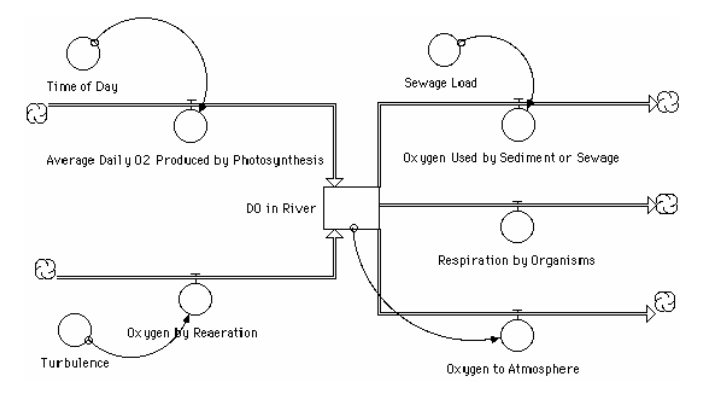

Рис. 4. Приклад моделі системи розчиненого кисню у воді, побудованої за допомогою STELLA **Model-It 2.99Z2** 

Цей програмний пакет розроблений Scientific Laboratory [19] близько п'яти років тому і набув широкого розповсюдження завдяки безкоштовності його версій.

Інтерфейс програми занадто простий. Меню має лише два пункти, один з яких відповідає за файлові операції, інший - пункт меню лопомоги. Розробники вважали, що великі меню в програмах лише заплугують користувача, вимагаючи від нього постійного настроювання пакету через меню. Також вони не приділили великої уваги створенню системи допомоги, тому для пакетів, які розповсюджуються безкоштовно (на жаль немає інформації про вихіл комерційної версії), система лопомоги лише повідомляє про версію програмного продукту та перелік розробників. Єдиним виходом для користувачів є використання on-line tutorial, де описана послідовність створення моделі та роз'яснено зміст об'єктів молепі

Для роботи в пакеті необхідно визначити набір об'єктів та факторів екосистеми, встановити зв'язки між ними. Тестування моделі є заключним етапом роботи. Рівняння моделі будуються легко, за допомогою діалогового вікна, в якому встановлюється залежність між змінними моделі (рис. 5). Об'єкти та фактори в системі представлені у вигляді іконок, зображення яких можна змінювати.

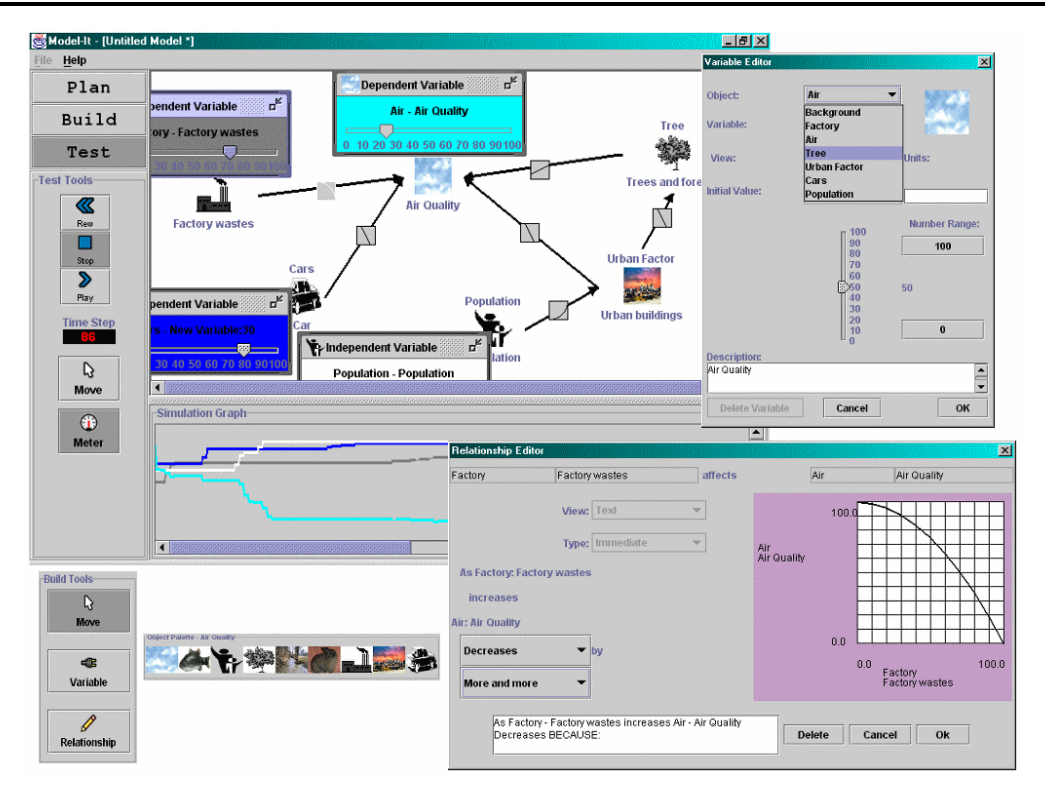

Рис. 5. Приклад роботи в пакеті Model-It

Впродовж сеансу роботи з пакетом існує можливість збереження моделі. За замовчуванням, модель зберігається у файлі без розширення, що іноді заплутує користувача.

При побудові моделі дуже доречний механізм Drag&Drop, який підтримується пакетом. Хоча система при вході пропонує вибрати область досліджень, можна не вибирати жодної з них і будувати власноруч систему, вибираючи іконки для об'єктів. В бібліотеках об'єкти мають абсолютно однакову структуру і відрізняються лише іконкою. Тобто пакет пропонує лише доступ до графічних об'єктів за вибраними в них іконками, але змінні стану об'єкта кожного разу доводиться задавати користувачеві.

Пакет підтримує експорт у формат HTML та JPG. При конвертуванні в HTML програмний засіб спочатку перетворює рисунок у формат JPG, після чого заносить його назву в тіло HTML-файлу.

В системі підтримується робота з однією моделлю впродовж сеансу. Не передбачене зберігання об'єктів, розроблених користувачем в палітрі об'єктів. Незручності виникають також при клонуванні об'єктів, тобто неможливо скопіювати об'єкт та змінити його параметри. Також не передбачено ніяких форм звітності, крім виведення графіка внизу вікна (див. рис. 5).

#### Extend 5.0

Це - один з найпотужніших прикладних пакетів математичного моделювання, оснащений механізмом графічної побудови моделі за допомогою бібліотек об'єктів - блоків моделей, з можливостями розширення та нарощування функціональності [20]. Програмний засіб надає можливість розробки власних блоків та реалізації власних видів аналізу. Блоки для побудови моделей містяться в бібліотеках, ле вони згруповані за функціональним призначенням. Пакет практично не вимагає ніякого програмування при побудові моделі за виключенням випадків, коли користувач має таке бажання, оскільки система має вбудовану мову під назвою ModL. Також пакет дозволяє підключати власні DLL користувача. Підтримується Drag&Drop, тому можна об'єкти вибирати безпосередньо з меню, поміщати на робочий лист програми, з'єднувати їх зв'язками (рис. 6). Після цого необхідно лише задати необхідні параметри в діалоговому вікні, що з'являється одразу після встановлення зв'язку.

Для роботи з моделями реалізовано: блок підтримки рішень; оптимізацію побудованих моделей; режим відладки моделі з можливістю перегляду проміжних результатів; механізми призупинення роботи моделі; вибір сценарію моделювання див. рис...

Пакет здійснює анімацію та динамічну зміну іконок блоків при роботі моделі, підтримує власний формат бази даних, створює таблиці, індекси, дозволяє будувати різні види звітів, підтримує OLE, ODBC, експорт даних з Excell®.

Система орієнтована на інженерів, науковців, працівників у сфері теорії розкладів і застосовується в інженерних розробках, науках про навколишнє середовище, менеджменті природних ресурсів. Гнучкість програмного продукту досягається за рахунок використання внутрішньої мови пакету і тому дуже складні види аналізу можна реалізувати, але лише за допомогою програмування ModL. Значно полегшує роботу в пакеті зручна система надання допомоги.

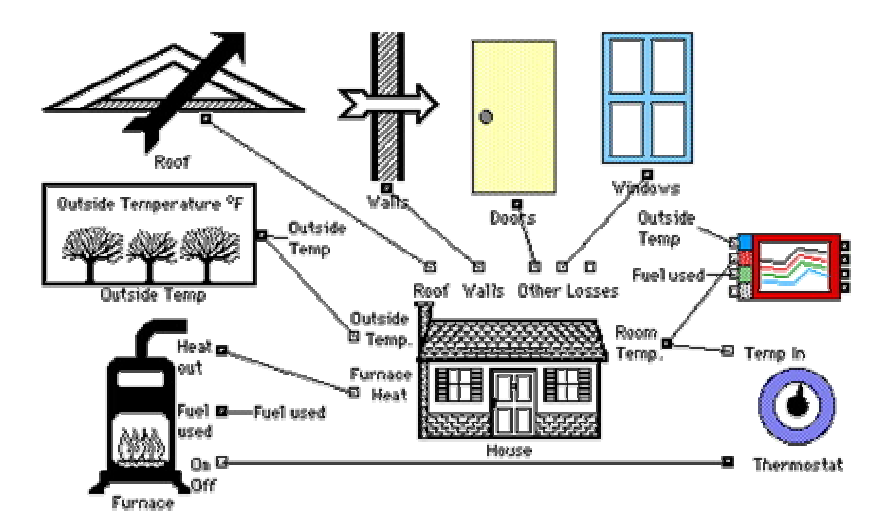

Рис. 6. Встановлення зв'язків між блоками в Extend

Враховуючи високу ціну на програмний продукт, компанія випустила полегшену версію системи для студентів та користувачів, що не задоволені демонстраційною версією та бажають познайомитись з системою глибше. Ця версія не може будувати моделі, що містять понад 75 блоків. Документація на цю версію поставляється за додаткову плату.

#### Stratum 3.0

Це - потужний пакет для побудови моделей різних процесів, розроблений Пермським державним технічним університетом. Розробники випускають три версії пакету: стандартну, демонстраційну та модуль виконання [21]. Стандартна версія є повнофункціональною, в демонстраційній версії наведені лише деякі функції пакету, а модуль виконання дозволяє відкривати та запускати існуючі проекти.

Система орієнтована як на науковців, що не мають навичок у програмуванні, так і на програмістів. Програміст має бути ознайомлений з внутрішньою мовою програмування.

Користувачу-непрограмісту програмний засіб надає великий набір бібліотек готових об'єктів та можливість створення нових об'єктів, необхідних для вирішення задач з певної предметної області. Об'єкти поміщаються в графічні схеми, з'єднуючись між собою за допомогою зв'язків між змінними.

В системі реалізовані алгоритми роботи з матрицями, потоками, вілео, мультимеліа, базами ланих. Підтримка баз даних побудована на використанні BDE (Borland Database Engine). Без BDE програмний засіб функціонує, але не підтримує роботу з базами даних.

Інтерфейс програмного продукту є зручним, але занадто складним (рис. 7). Не одразу можна збагнути, як працювати з ним, з чого саме необхідно починати будувати модель, як поміщати об'єкти у схему, як встановлювати зв'язки між ними. В системі допомоги декількома словами сказано, що розробка моделі починається зі створення нового проекту, в якому і відбувається безпосередня робота з моделлю. В проекті надається можливість перегляду ієрархії об'єктів в проекті, що корисно на будьякому етапі моделювання, та перегляду переліку повідомлень, які обробляє система.

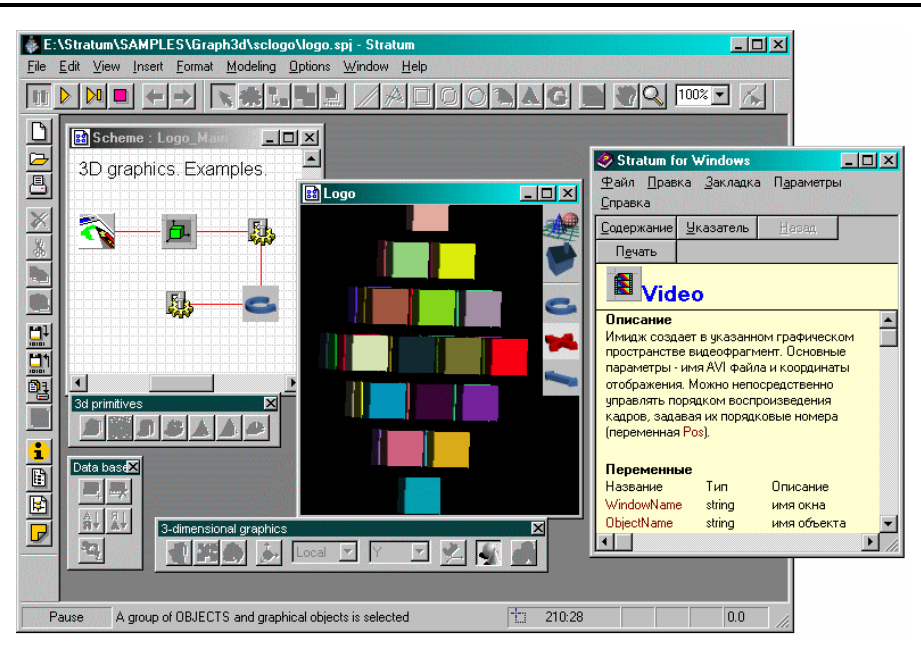

Рис. 7. Приклад роботи в програмі Stratum

В процесі побудови моделі користувачеві надано можливість будувати складні об'єкти, які він включає в модель. Також можна злійснювати за лопомогою об'єлнання лекількох візуальних блоків в один загальний, внутрішню структуру загального блоку можна редагувати, встановлювати зв'язки між його склаловими.

При роботі з пакетом користувачеві налана можливість пілключати власні DLL-бібліотеки, але не підтримується робота з OLE-об'єктами.

Пакет підтримує англомовний та російськомовний інтерфейси. Ефективне використання Stratum можливе в таких областях, як автоматизовані системи управління, системи управління природними об'єктами, технологічними процесами, навчальні та інтелектуальні системи, геоінформаційні системи, розробка розподілених інформаційних систем з архітектурою клієнт-сервер, аналіз бізнес-процесів, планування, прийняття управлінських рішень.

Гнучкість даного продукту базується на можливості запрограмувати будь-який процес власноручно. Система має свою внутрішню мову програмування, за допомогою якої можна розробляти власні модулі, зберігати їх у бібліотеках. Система допомоги включає як інформацію про безпосередню роботу в пакеті, так і розділи теорії математичного моделювання, опис внутрішньої мови програмування, опис елементів створення інтерфейсу, роботи з мультимедіа.

До недоліків можна віднести той факт, що початківцю буде дуже важко розібратись з побудовою моделей в системі навіть на прикладах, що поставляються разом з пакетом. Також часто при виборі функцій зі списку з'являється повідомлення: "Дана функція не реалізована". Це іноді лякає користувача. Система не здійснює імпорту та експорту, підтримує лише власні формати.

#### Висновки

Даний огляд не претендує на повноту, він лише знайомить читачів з прикладними пакетами, які застосовуються в екології. До нього не увійшли програмні продукти, призначені для вузьконаправлених досліджень, та ті, що створені для вирішення лише однієї, конкретно поставленої задачі у конкретній вузькій сфері досліджень. Також не увійшли інструментальні засоби FoodWeb, EcoBAn, ENSim, оскільки вони не мають версій для розповсюдження (комерційних та демонстраційних), які дозволяють оцінити програмний засіб наочно і описати особливості роботи з ним.

Не розглядались також і прикладні пакети статистики, оскільки задачі статистики частково вирішувались наведеними пакетами. Але додамо, що на сьогоднішній день, в області статистики можна виділити найпопулярніші пакети SPSS® (SPSS), STATISTICA® (Statsoft), STATGRAPHICS+ (Manguistics), SAS® (SAS Institute), Systat<sup>®</sup> (SPSS), які вирішують велику кількість задач прикладної статистики і вже довгий час утримуються на ринку програмних продуктів. Відмітимо, що на основі літературних джерел, де висвітлювались як сучасні [16, 17], так і колишні розробки в сфері прикладної статистики [13, 14, 15], можна зробити висновок, що дані пакети використовувались лише для отримання проміжних результатів, побудови графіків, проведення статистичних розрахунків. Не зазначено їх використання для побудови імовірнісних математичних моделей в екології, однак дані програмні засоби знайшли широке застосування в навчальному процесі.

Не розглядались також інформаційні системи ECORAD, EUROSEM, SOIL, USLE, оскільки на момент написання огляду була доступна лише загальна інформація про застосування цих систем, але вона висвітлювалась в ряді публікацій [2, 3, 4, 25, 26]. Крім того, проблеми, з якими зустрічаються розробники інформаційних систем, були висвітлені в роботах автора [23, 28]. В літературі неодноразово зазначалось про недоступність цих інформаційних систем для широкого кола користувачів, особливо для навчальних заклалів.

Для пакетів 20-SIM, Amber, Cafta, GEPASI, Logos, ProModel, Visim на момент написання огляду не було зібрано достатньо інформації щодо застосування цих прикладних пакетів для широкого кола екологічних задач, і було б недоцільно перерахувати застосування пакетів для вирішення однієї задачі в рамках вузької сфери застосування.

Для полегшення вибору програмного продукту пропонується використовувати табл. 1 та 2 які дають можливість оцінити засіб за багатьма критеріями.

Автор виражає щиру подяку Підкоритову Віктору (адміністратору вузла САМАРА) за надання послуг Інтернет для пошуку інформації щодо випуску нових версій пакетів, їх застосування в екологічних дослідженнях та у навчальному процесі.

## ЛІТЕРАТУРА:

- 1. *Ameskamp, M.* (1997). Visualization of three-dimensional fuzzy soil information. In R. Denzer, B. Tabatabai, G. Schimak, and H. Mayer, editors, Workshop Visualisierung von Umweltdaten, Schloues Seggau, Austria, 12. - 14.6.1996, pages 19-28. Metropolis, Marburg.
- 2. Belli M., Tikhomirov F. ECP-5. Behaviour of radionuclides in natural and semi-natural environments -Final Report.  $-1996. - 142$  p.
- 3. Bruce, Bertram C. "Educational Technology: Tools for Inquiry, Communication, Construction, and Expression," College of Education, University of Illinois Urbana-Champaign at (http://www.ed.uiuc.edu/courses/edpsy-387/Taxonomy-Graph/Ed-Tech-Taxonomy.html).
- 4. SimTools, Version 8.0 January, 1999 http://www.isoquantic.com
- 5. Simulation Encyclopedia http://www.raczynski.com
- 6. Schmucker Kurt A Taxonomy of Simulation Software // A work in progress. Apple Computer, Inc.
- 
- 7. Symbolics Graphics Division, S-Geometry (user's manual), Symbolics Inc., October 1986. (37).<br>8. Reynolds. C.W. "Flocks, Herds, and Schools: A Distributed Behavioral Model" Computer Graphics 21(4), July 1987, edited by Maureen C. Stone, pages 25-34) (ACM SIGGRAPH'87 Conference Proceedings, Anaheim, California, July 1987).
- 9. Persichitte, Kay, Basic Criteria for Selecting and Evaluating Instructional Software, University of Northern Colorado http://www.coe.uh.edu/insite/elec\_pub/html1995/1011.htm
- 10. Schmucker, Kurt. The Cocoa Collection, Version 3.0, Apple Computer, Inc., October 1, 1998.
- 11. Schmucker, Kurt. Serius—Re-implementing the MacApp Samples without Programming, FrameWorks—The Journal for Software Developers Using Object Technology, Volume 7, Number 4, July/August 1993, pp. 28-35.
- 12. YP Collisions http://www.kagi.com/pelletier
- 13. Силивестров Д.И. Програмное обеспечение прикладной статистики: Обзор состояния. Тенденции развития. - М.: Финансы и статистика, 1988. - 240 с.
- 14. Силивестров Д.Н., Семенов Н.А., Маришук В.В. Пакеты прикладных программ статистического анализа. - К.: Тэхника, 1990. - 176 с.
- 15. Ткачев Ю.А., Юдович Я.Э. Статистическая обработка геохимических данных. Л.: Наука, 1975.
- 16. Айвазян С.А., Степанов В.С. Программное обеспечение по статистическому анализу данных: методология сравнительного анализа и выборочный обзор рынка isl ceminssininuswinipublication
- 17. Векслер Л.С. Статистический анализ на персональном компьютере // «Мир ПК». 1992. № 2. -C. 89-97.
- 18. Stella http://www.hps-inc.com
- 19. Model-It www.hi-ce.org/sciencelaboratory/modelit/index.html
- 20. Extend http://www.imaginethatinc.com/home.html
- 21. Stratum http://stratum.pstu.ac.ru
- 22. The Environmental Modelling Centre http://www.wiz.uni-kassel.de/mod-info/index.html
- 23. Колодницький М.М. Янчук В.М. Системний аналіз задач математичного моделювання в науках про навколишнє середовище // Вісник Східноукраїнського державного університету. - 2000. - $N<sub>2</sub>$  3 (25). - C. 126-134.
- 24. Мамихин С.В., Меркулова Л.Н. Компьютеризация исследований динамики радионуклидов в лесных экосистемах, загрязненных в результате Чернобыльской аварии (1986-1995 гг.) // Радиационная биология. Радиоэкология. - Вып. 4. - Т. 36. - 1996. - С. 516-523.
- 25. Рожков В.А. Почвенная информатика. М.: Агропромиздат, 1989. 221 с.
- 26. Хомяков Д.М., Искандарян Р.А. Информационные технологии и математическое моделирование в задачах природопользования. www.halyava.ru\agronomy\MODEL.html
- 27. Янчук В.М. Системний аналіз задач математичного моделювання біогеоценозів в науках про навколишнє середовище // Збірка тез доповідей учасників II Національної науково-практичної конференції студентів, аспірантів та молодих вчених "Системний аналіз та інформаційні технології", м. Київ, 28-30 червня 2000 р. - С. 118-120.
- 28. Янчук В.М. Проблема комп'ютерної оцінки впливу катастрофи на ЧАЕС на захворюваність людини // Вісник ЖІТІ, 1998. - № 8/Технічні науки. - С. 271-276.

ЯНЧУК Валентин Миколайович - аспірант кафедри програмного забезпечення обчислювальної техніки Житомирського інженерно-технологічного інституту.

Наукові інтереси:

- математичне моделювання міграції радіонуклідів у навколишньому середовищі;

- інформаційні системи та бази даних.

Подано 14.08.2000